**Hostess 1.07 Crack Free (Latest)**

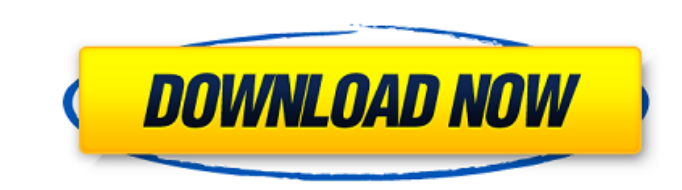

=============== Hostess is a simple and fast utility that lets you maintain your hosts file. Hostess relies on an index to eliminate duplicates, making it lightning fast to search and update your hosts file. Hostess also allows you to group hosts into different categories based on your network activity. Each group can be configured to have a unique DNS resolution setting, allowing you to specify the resolvers to use for each group and customize your DNS resolution behavior. Hostess Documentation:  $==-=-=-=-=-=-=-=-=-=-=-=-=-\mp$ Hostess documentation also includes some basic examples of the HOSTS file and some instructions on how to get and install Hostess. Customized DNS Support: ====================== Hostess uses a simple configuration file called Hosts2dnsset.txt to specify the domain and external DNS server(s) that you wish to use for your hosts file entries. If you prefer to use a different DNS server for any of your records other than the entry in the Hosts2dnsset.txt file, you can edit this file directly using Notepad and specify the DNS server IP address. Hostess has been designed to not require any special DNS resolvers. It uses standard implementations of DNS resolvers to attempt to locate IP addresses with a Google search. Hostess will use your Windows Internet Options DNS settings if you do not provide your own DNS server configuration information. Hostess Settings: ================= To use Hostess, you must first edit your Hosts2dnsset.txt file to include DNS server addresses that you wish to use. Depending on how you installed Hostess, you will find the Hosts2dnsset.txt file at: C:\Program Files\Hostess Software\Hostess2\Hosts2dnsset.txt You will need to remove any entries in this file that you are not using for DNS resolution or that you wish to override your Hosts2dnsset.txt settings. Once you have removed any unwanted entries, you can start Hostess. Hostess will request a restart to open the Hosts file in Notepad for you. If you do not wish to restart your computer, you can simply close any open programs before starting Hostess. When finished with Hostess, you can save the Hosts file by hitting the "Save" button. In the future, you can open the Hosts file in the same window as Hostess by selecting the "Hosts" tab in the Host

**Hostess (LifeTime) Activation Code**

\* Search for host information and add them if they are not present. \* Add hosts to specific groups \* Adds every host that you add from the 'new host...' dialog box, or a file, or a specific host entry. \* Works on OSX, Win32, and Linux and even on Windows CE and Symbian. \* No need for you to use a'manual' program (networks have their own for that). \* No commands to type. \* There is no GUI. A Python program runs behind the scenes. \* No settings to change. \* No dependencies (Hosts files are sparsely used nowadays, most people use DNS records instead). \* No Registry entries are written to. \* No dependencies on external programs, but you can define a function to call any program  $(C/C++)$ .  $*$  No need to create any file or open any system dialog. \* Addresses single, multiple or all hosts for the same IP address (doesn't need port numbers). \* Shows the numeric IP address, host name or both (this is used in the IPv6 section of the host file when available). \* Shows the host's TTL, timeout value, and the protocol. \* Allows groups and multiple entries for each entry. \* Allows any of a range of IP addresses and a range of numeric IP addresses to be entered. \* Allows a file to be used, or the path from the file to be used, or the file to be used.  $*$  Shows information on the host.  $*$ Displays all results, including not found, in the search results. \* Shows the domain name, IP address, protocols, TTL, and timeout values for all hosts in the HOSTS file. \* Allows you to copy/paste, edit and use wildcards. \* Allows you to drop your HOSTS file into your friend's profile directory. \* Allows you to send a copy to FTP and email. \* Allows you to configure Autosave and Auto Open the HOSTS file for your OS. \* Hosts file generated based on the default values (most likely you don't want to change these). FEATURES: \* Save a list of hosts for future reference. \* Show a count of hosts in your HOSTS file. \* One click to add IPs to the file (couldn't be easier). \* Automatically adds IPs to the b7e8fdf5c8

"Hostess is an ad-blocking tool that saves you the trouble of running an ad-blocker on your machine. It saves you time, protects you from annoying and/or redirecting advertisements, and it works in an unobtrusive manner. Hostess has many features, but it's meant to be simple. If Hostess isn't enough, then you need a program that will do more. A HOSTS file is a text file that lists the Internet hosts (web pages, email addresses, FTP sites, etc.) that are allowed access to your computer. This is done for several reasons: For security reasons. Because many spyware programs (programs that attempt to gather personal information such as passwords and credit card numbers) need to have constant access to the Internet, it is often necessary to allow them access to your computer. If your computer is protected by a firewall, it is impossible for spyware to get past the firewall and infect your machine. You can still have one of the many ad-blocking programs installed in your computer (some spyware programs don't use ads, but rather use your machine for other malicious purposes). If you block the ads that those programs use, you can avoid receiving those ads when using your browser. For privacy reasons. Some ad-blockers allow you to view ads with the help of a proxy server. A proxy is simply a program that sits between your computer and the Internet and allows you to connect to a different server that is using the ads instead of the server that you originally connected to. This works fine if you just want to view the ads. However, if a spyware program requires constant access to the Internet, it will use your computer as a proxy for its access. That is not convenient, so you may want to block its access. This is what a HOSTS file is for. Hostess is an ad-blocking tool that can be used in conjunction with any browser, so you can use Hostess to help block the ads that some other applications attempt to use, and to block the ads that they are using, too. Hostess ad-blocking is very easy to use. After installing Hostess, you can use the program exactly the same as you would use any ad-blocker. You can view, manage, and edit the hosts file as you would any text file. Hostess stores your hosts entries in a database that is indexed to eliminate duplicates and make searching fast and easy. It also allows

**What's New in the Hostess?**

================== Hostess is a free HOSTS (hosts.txt) editing tool for Windows 95, 98, NT and 2000. It is a C-based program that was created to make editing the HOSTS file easier for the novice user. If you are an experienced HOSTS file editor, you probably already know what Hostess can do. If you are not sure of the HOSTS file and what it is, Hostess will walk you through it. In addition to the intuitive editing mode, there are several tools available for the more advanced user. If you need to edit an HOSTS file that is stored in a ZIP archive, Hostess does that. The program displays a treeview of the contents of the HOSTS file, allowing you to navigate to the part of the file that you want to edit. Hostess is a working program that you can use from the beginning to end of your analysis and troubleshooting of an Internet connection or new IP address request. Hostess functions: ================== There are three windows to Hostess: the Toolbox, the Results window and the Main Window. In the Toolbox you can:  $*$  Click on "Undo" to redo an action that was made in the past.  $*$  Click on "New Task" to create a new action to do, or drop to a new line in the main window. \* Click on "Back" to revert to previous operations or move to another task in the list. \* Click on "Continue" to step through the current task. \* Click on "Delete Task" to permanently delete the current task and all of its contents. \* Click on "Close" to close the tool. If you click on the "Undo" or "New Task" buttons in the Toolbox, Hostess will start the "Undo" or "New Task" actions, if there are any, and then return you to the main window. This is helpful in debugging problems that you have encountered previously. In the Results window, Hostess will show you any results that it has when you click on "Continue" in the Toolbox. When you get past the final action in the tool, the results are shown in this window. At the top of the Results window, you will see the status of the tool. This is the state of the tool, not any actions that have been performed on the

**System Requirements:**

Minimum: OS: Windows 10 Processor: Intel i5-3470 RAM: 8GB Graphics: Nvidia Geforce GTX 970 Disk Space: 50GB DirectX: 11.2 Recommended: Processor: Intel i7-4790 RAM: 16GB Graphics: Nvidia Geforce GTX 1080 Please contact us via email like the facebook fan page

## Related links:

[https://friengo.com/wp-content/uploads/2022/07/Infection\\_Monkey\\_\\_Updated.pdf](https://friengo.com/wp-content/uploads/2022/07/Infection_Monkey__Updated.pdf) [https://social.mactan.com.br/upload/files/2022/07/vDD6MMLSZOOiVfJ3QoaC\\_04\\_6a41fed3ea875953e2f802d7d5480f4b\\_file.pdf](https://social.mactan.com.br/upload/files/2022/07/vDD6MMLSZOOiVfJ3QoaC_04_6a41fed3ea875953e2f802d7d5480f4b_file.pdf) <https://helpmefinancials.com/toonit-crack-with-serial-key-free/> <http://sourceofhealth.net/2022/07/04/sfx-machine-pro-for-windows-1-38-crack-download-3264bit-latest/> <https://wakelet.com/wake/XOJL7HIvizqUxoRkDGEs6> <http://www.kitesurfingkites.com/progecad-2011-standard-crack-keygen-for-pc/> [https://www.surfcentertarifa.com/self-test-training-sap-c\\_tbi30\\_74-free-download-latest-2022/](https://www.surfcentertarifa.com/self-test-training-sap-c_tbi30_74-free-download-latest-2022/) <https://klassenispil.dk/hotelmanagement-crack-free-download-x64/> [https://www.vevioz.com/upload/files/2022/07/8idO58bubUGPwFl4xx2H\\_04\\_b4eb4ac91c51f6626e2ec6bd1d4d9ab1\\_file.pdf](https://www.vevioz.com/upload/files/2022/07/8idO58bubUGPwFl4xx2H_04_b4eb4ac91c51f6626e2ec6bd1d4d9ab1_file.pdf) <https://www.rjramjhajharnews.com/conversion-amanuensis-crack-free-updated-2022/> [http://thebluedispatch.com/wp-content/uploads/2022/07/MITCalc\\_\\_Rolling\\_Bearings\\_Calculation\\_III.pdf](http://thebluedispatch.com/wp-content/uploads/2022/07/MITCalc__Rolling_Bearings_Calculation_III.pdf) [https://bfacer.s3.amazonaws.com/upload/files/2022/07/JUVLQHKmr6NSCv4sUj1x\\_04\\_6a41fed3ea875953e2f802d7d5480f4b\\_file.pdf](https://bfacer.s3.amazonaws.com/upload/files/2022/07/JUVLQHKmr6NSCv4sUj1x_04_6a41fed3ea875953e2f802d7d5480f4b_file.pdf) [http://www.sparepartsdiesel.com/upload/files/2022/07/nweRLAa2xk8Bl5pxlZJH\\_04\\_3d9cfc37fbcb7006e520a725a3883d86\\_file.pdf](http://www.sparepartsdiesel.com/upload/files/2022/07/nweRLAa2xk8Bl5pxlZJH_04_3d9cfc37fbcb7006e520a725a3883d86_file.pdf) <https://sehatmudaalami65.com/disc-spring-solver-crack-license-keygen-mac-win/> <https://aalcovid19.org/mp3-silence-cut-crack-torrent-activation-code-download-mac-win-updated-2022/> <http://solaceforwomen.com/?p=40869> <http://ajkersebok.com/?p=42772> <https://hamrokhotang.com/advert/epubor-all-drm-removal-1-0-13-6-license-keygen-free-mac-win/> [https://fuckmate.de/upload/files/2022/07/75vzYvt1qLyCG5AW66Dh\\_04\\_6a41fed3ea875953e2f802d7d5480f4b\\_file.pdf](https://fuckmate.de/upload/files/2022/07/75vzYvt1qLyCG5AW66Dh_04_6a41fed3ea875953e2f802d7d5480f4b_file.pdf) <https://thai-news.net/2022/07/04/keepitup-crack-for-windows-latest/>